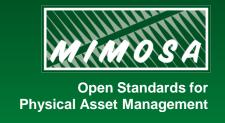

# OIIE Implementation Introduction

Publish/Subscribe over the ISBM

Matt Selway, Karamjit Kaur University of South Australia

#### Introduction

- Brief introduction to and demonstration of ISBM Pub/Sub interface
  - Future workshops add complexity, build to implementation of Use Case
- Where to find the ISBM demo instance for the OIIE AuWG?
  - Occasionally updates will be rolled out and may reset the DB
  - OpenAPI 3.0 Specification for REST interface
- Where to find supporting adaptor libraries?
  - RubyPythonJavaC#/.Net
  - REST/SOAP TBD TBD V1/V2-TBD
- Links to resources at the end of the presentation

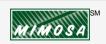

## OIIE Adaptors

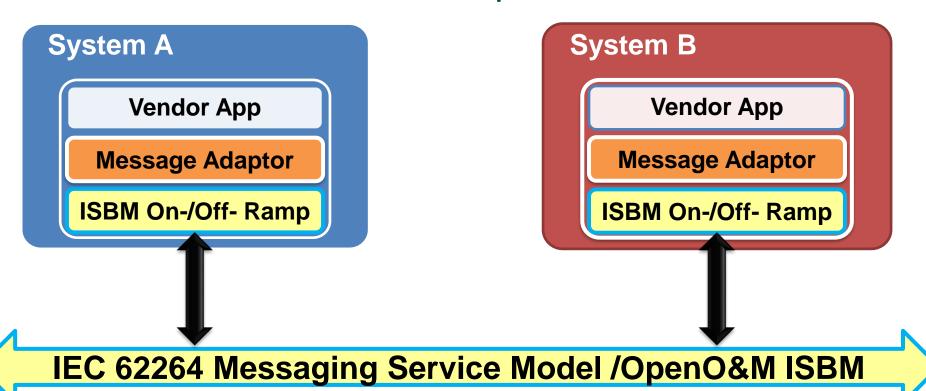

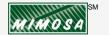

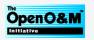

# OIIE/ISBM Adaptor Development Process

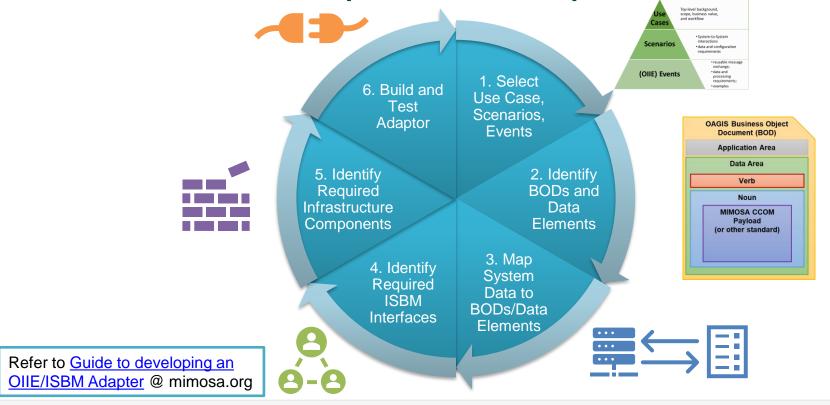

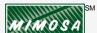

# Additional Requirements and Design Decisions

- What <u>role</u> does my application play?
- Which <u>transaction modes</u> (e.g., Pub/Sub, Request/Response) need to be supported?
- Which **interface type** is most appropriate (i.e., REST or SOAP)?
- Which <u>service methods</u> need to be supported?
- Will my application support <u>asynchronous callback</u> or revert to polling?
- What events will trigger a payload to be sent on the ISBM?
- What events will be triggered when a <u>message is received</u>?
- How will the **ISBM connection be configured** (incl. channel, topic and token)?
- How are <u>other configuration items</u>, such as polling or retry intervals, configured?
- How are channels and topics <u>persisted</u> across application restarts?
- Where will ISBM activity be <u>logged and how are errors</u> presented to users?
- What ISBM activity needs to be persisted for <u>audit</u> purposes?

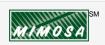

# User Story—Hello World

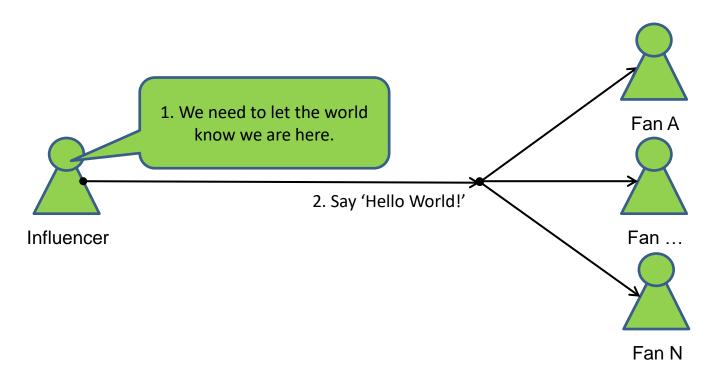

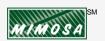

#### Publish/Subscribe

(Notification optional)

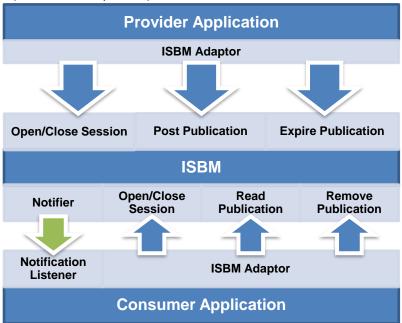

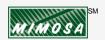

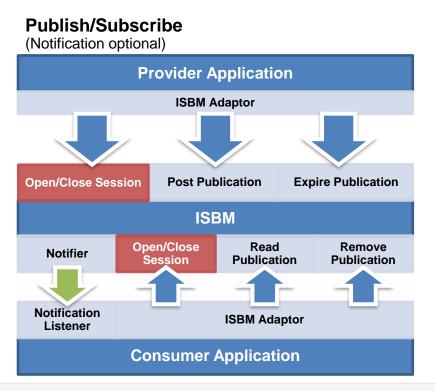

- Open Publication Session
  - ChannelURI
  - Returns: SessionID
- Open Subscription Session
  - ChannelURI
  - Topics
  - ListenerURL (optional)
  - FilterExpression (optional)
- Close Session
  - SessionID
  - Note: Closing Publication Session will expire all messages

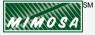

#### Publish/Subscribe (Notification optional) **Provider Application ISBM Adaptor Open/Close Session Post Publication Expire Publication ISBM** Open/Close Read Remove **Notifier** Session **Publication Publication Notification ISBM Adaptor** Listener **Consumer Application**

- Post Publication
  - SessionID
  - MessageContent
  - Topics
  - Expiry (optional)
  - Returns: MessageID
- Expire Publication
  - SessionID
  - MessageID

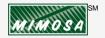

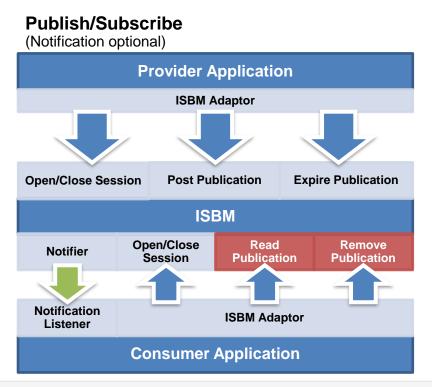

- Read Publication
  - SessionID
  - Returns: Message
    - MessageID
    - MessageContent
    - Topics
- Remove Publication
  - SessionID

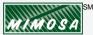

## **Basic Flow**

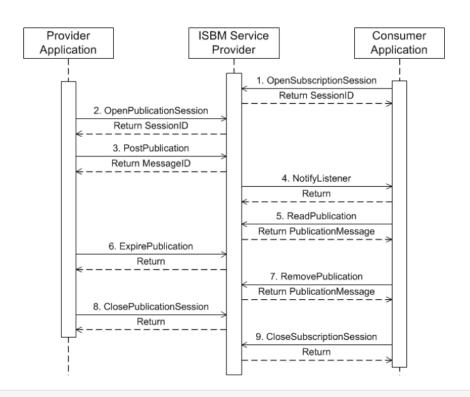

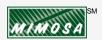

### ISBM Instance/Demonstration

- First things first
  - OIIE AuWG ISBM Instance
  - "Hello World" Demo App (<a href="https://hello-world-isbm-demo.herokuapp.com/">https://hello-world-isbm-demo.herokuapp.com/</a>)
  - Interactive Web Interface (<a href="http://simpleisbm.demo.assetricity.com/demo/">http://simpleisbm.demo.assetricity.com/demo/</a>)
- Python Example (basic REST, no adaptor library)
- Ruby Example (using adaptor library)

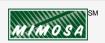

#### Links and Resources

- ISBM 2.0 Specification <a href="https://www.openoandm.org/isbm/">https://www.openoandm.org/isbm/</a>
- Guide to Developing an OIIE/ISBM Adaptor <a href="https://www.mimosa.org/guide-to-developing-an-isbm-adapter/">https://www.mimosa.org/guide-to-developing-an-isbm-adapter/</a>
- OIIE AuWG ISBM instance <a href="https://isbm.au-wg.oiiecosystem.net/">https://isbm.au-wg.oiiecosystem.net/</a>
- REST Interface Interactive <a href="http://simpleisbm.demo.assetricity.com/demo">http://simpleisbm.demo.assetricity.com/demo</a>
  - change the source address to use the AuWG instance: 'https://isbm.au-wg.oiiecosystem.net/rest/api'
- "Hello World" Demo App <a href="https://hello-world-isbm-demo.herokuapp.com/">https://hello-world-isbm-demo.herokuapp.com/</a>
- ISBM 2.0 Ruby Adaptor REST library <a href="https://github.com/assetricity/isbm2\_adaptor\_rest">https://github.com/assetricity/isbm2\_adaptor\_rest</a>

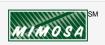